## Коррекция интенсивности слоев трехмерного FIB-SEM изображения

Реймерс Ирина Анатольевна<sup>1,2</sup>

1: cтажер-исследователь, научно-исследовательский центр компании Schlumberger, Москва, Россия 2: аспирант, факультет управления и прикладной математики МФТИ, Москва, Россия

E-mail: irene.ab18@gmail.com

## $\boldsymbol{H}$ аучный руководитель — Сафонов Илья Владимирович

Для численной оценки фильтрационно-емкостных свойств нефтенасыщенных пород используется математическое моделирование различных процессов на цифровых моделях. Технология FIB-SEM томографии используется для получения цифровых моделей образцов горных пород с нанометровым разрешением. Установка состоит из фокусируемого ионного пучка (FIB) и растрового электронного микроскопа (SEM). Ионный пучок удаляет слой вещества, а электронный микроскоп сканирует изображение поверхности. В результате многократного повторения этих операций формируется набор двумерных слоёв, которые необходимо обработать и сегментировать, чтобы получить как можно более точную трехмерную модель порового пространства образца [1].

Важным этапом построения модели по данным FIB-SEM является коррекция интенсивности как в пределах слоя, так и для всего стека слоев. В простых случаях изображение может нуждаться только в увеличении контраста, однако могут присутствовать плавные или скачкообразные изменения яркости соседних слоев, либо же в силу технологии получения изображений присутствует градиент интенсивности в пределах каждого двумерного слоя. Каждый из этих случаев является серьезным препятствием для корректной сегментации порового пространства.

Для коррекции градиента в пределах слоя существуют несколько подходов, основанных на аппроксимации зависимости интенсивности от номера строки [2]. Мы предлагаем рассчитывать скользящую медиану в окне на несколько строк, далее аппроксимировать получившуюся зависимость прямой, затем результат аппроксимации вычитать из исходного изображения с поправкой на среднее зна-

Проблема согласования интенсивности всего стека слоев чение. FIB-SEM изображения не обсуждается в литературе. Для согласования интенсивности может применяться послойное привидение гистограммы (histogram matching) или же растяжение диапазона интенсивности (histogram stretching) для каждого слоя в отдельности. Однако, такая коррекция не всегда приводит к желаемому результату, особенно при сильных искажениях. В случае попадания платины во внутренности пор или накопления заряда на образце на изображении слоя появляются яркие пятна, которые препятствуют корректной работе указанных методов. Кроме того, при последовательном привидении гистограммы каждого следующего слоя к предыдущему накапливаются искажения интенсивности.

Исследования показали, что для FIB-SEM изображений образцов горных пород значение медианы интенсивности для слоя соответствует минеральной матрице, и данное значение не должно сильно изменяться от слоя к слою. Таким образом, в простом случае коррекция заключается в умножении значений всех пикселов слоя на отношение медиан заданного референсного и текущего слоев. Такое преобразование приводит к тому, что медиана интенсивностей не меняется с номером слоя и интенсивности всех слоёв согласованы друг с другом. Далее для повышения контраста выполняется растяжение диапазона интенсивности для всего 3D изображения.

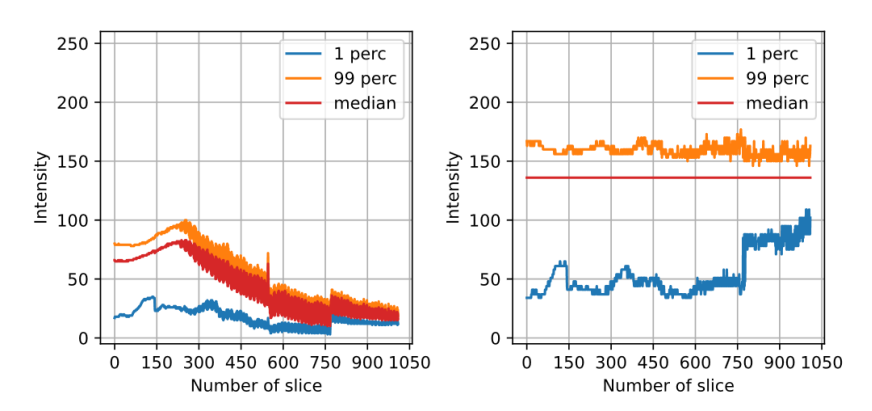

## Иллюстрации

Рис. 1. Зависимость медианы и персентилей интенсивности от номера слоя до (слева) и после коррекции (справа).

Если же присутствуют скачкообразные изменения яркости и/или контраста между слоями, то в качестве предварительного этапа выполняется следующая процедура. Строится одномерная зависимость значения медианы интенсивности слоя от номера слоя. По данной зависимости для каждого слоя рассматривается окно заданного размера, в котором вычисляется медианное значение и отклонение значения медианы текущего слоя от этого медианного значения. Если данная разность больше некоторого порога, то выполняется привидение гистограммы текущего слоя к гистограмме слоя медианного значения из окна. Таким образом, привидение гистограммы производится выборочно и для близко расположенных слоев, что позволяет избежать накопления искажений. На рис. 1 приведены результаты работы алгоритма. Литература

- 1. Reimers I., Safonov I., Yakimchuk I. Construction of 3D Digital Model of a Rock Sample Based on FIB-SEM Data // Proceedings of the 24th Conference of Open Innovations Association FRUCT.  $-2019. - C. 352 - 359.$
- 2. Röding M., Fager C., Olsson A., von Corswant C., Olsson E., Lorén N. Three-dimensional reconstruction of porous polymer films from FIB-SEM nanotomography data using random forests //Journal of Microscopy. – 2021. – Т. 281. –  $\mathbb{N}^2$ 1. – С. 76-86.